## **Demandes**

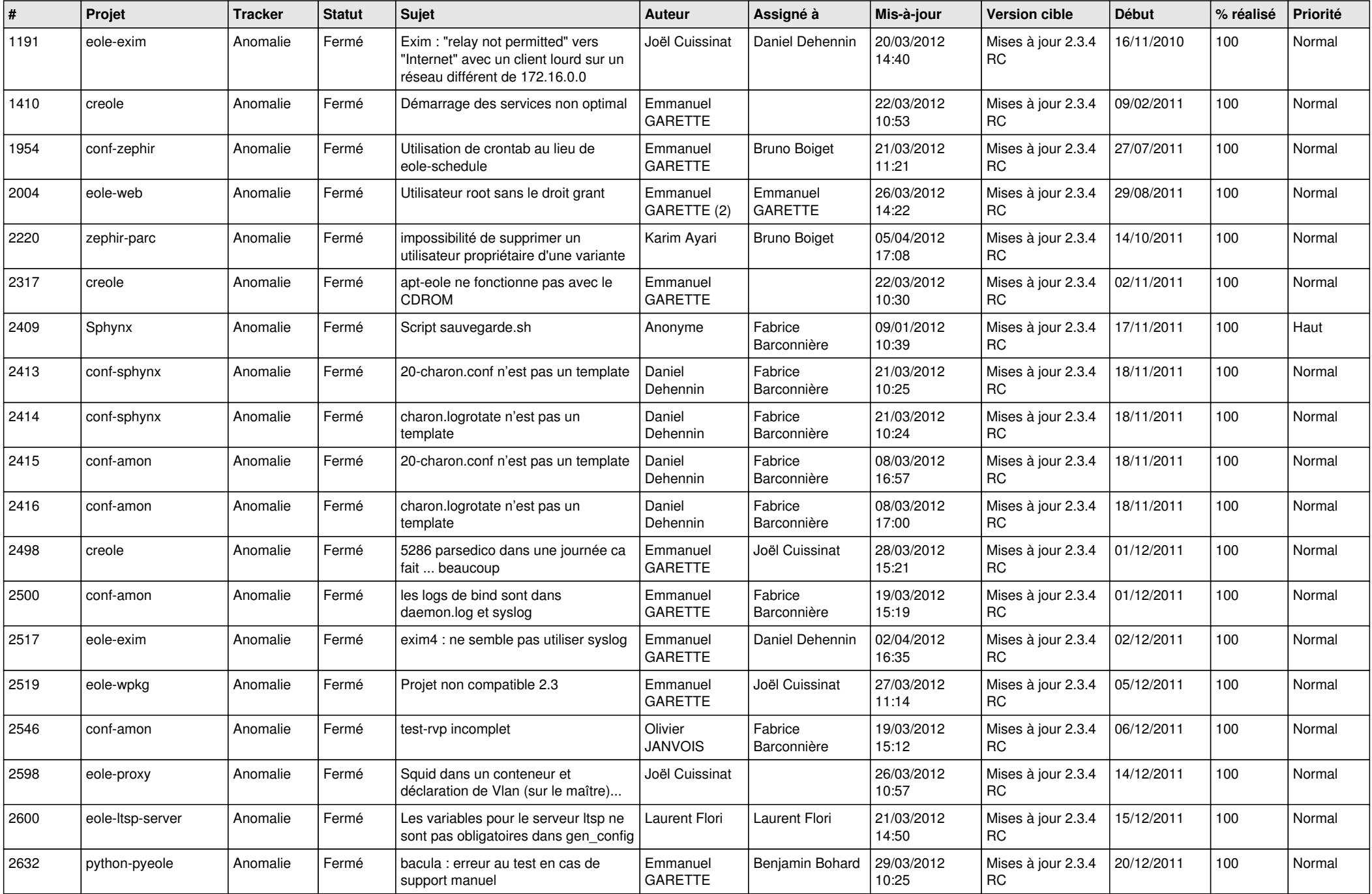

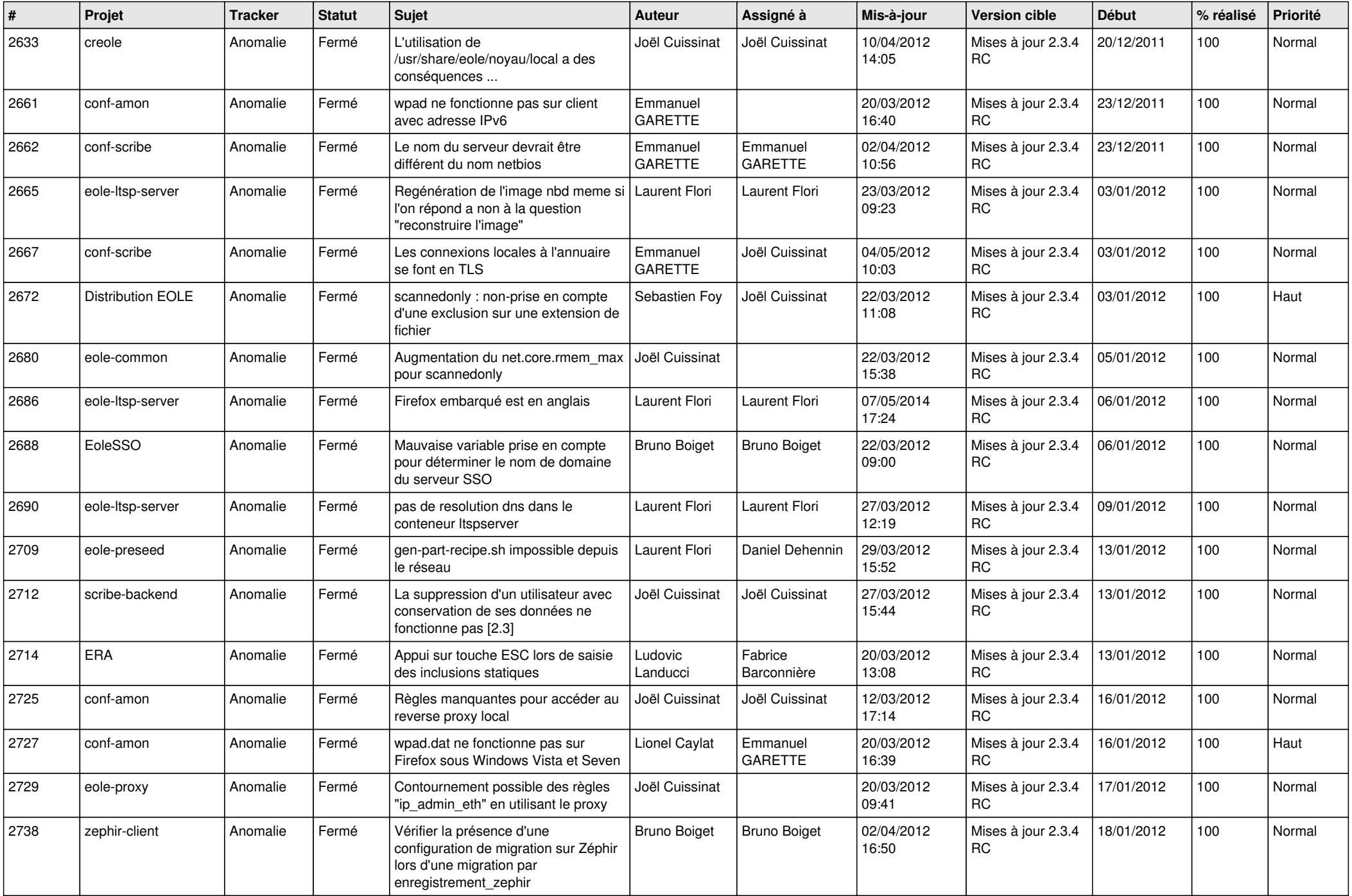

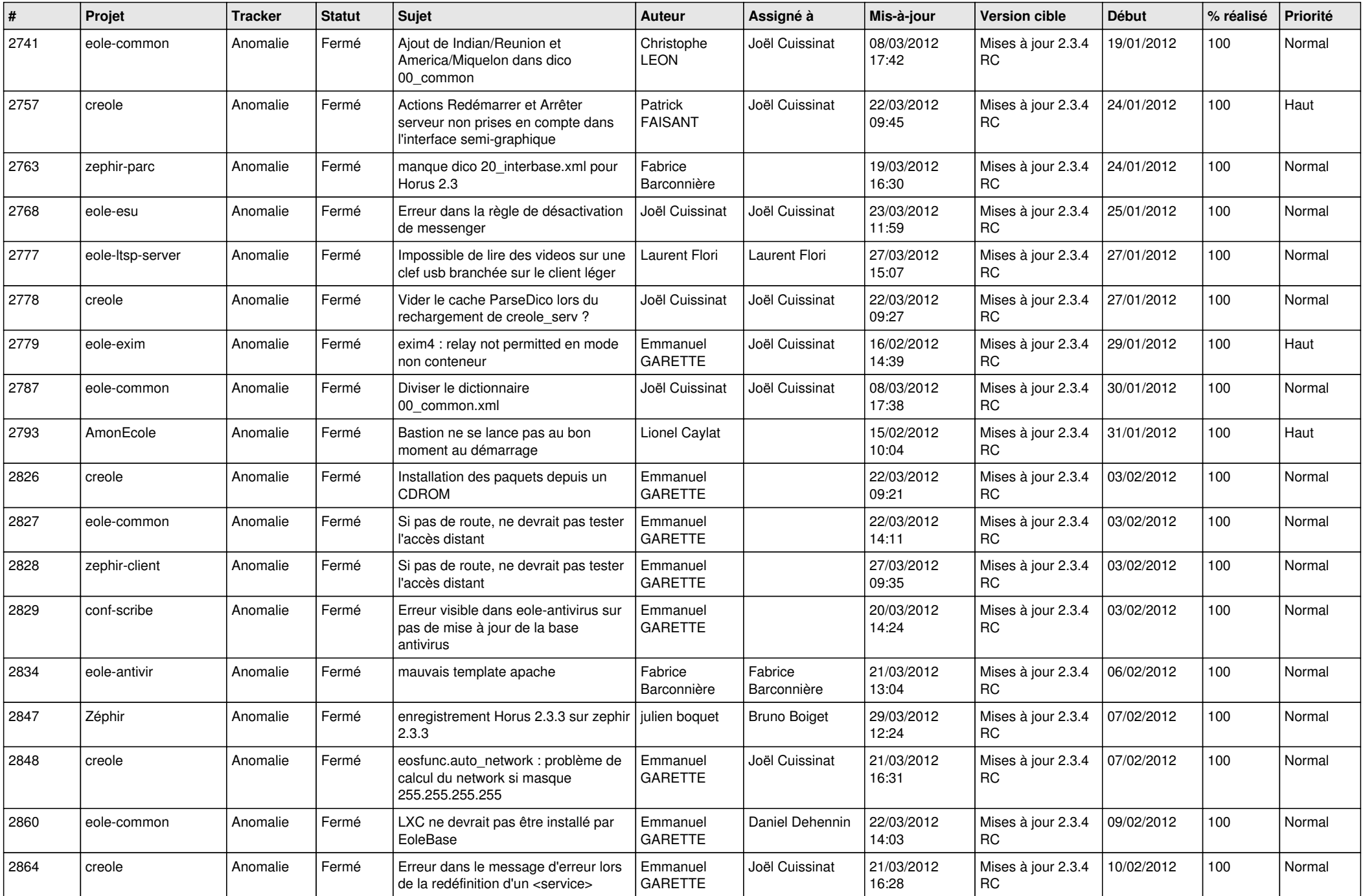

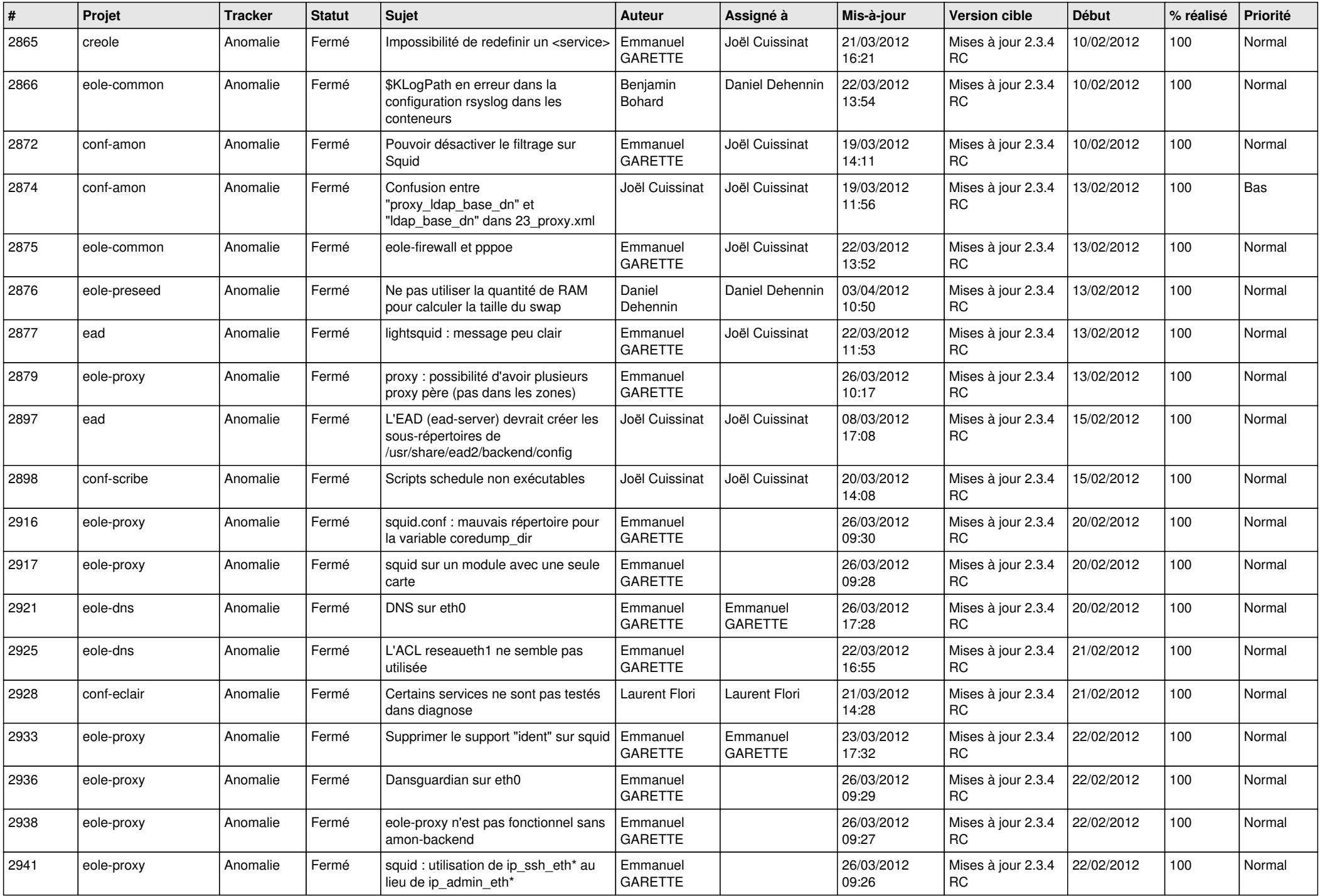

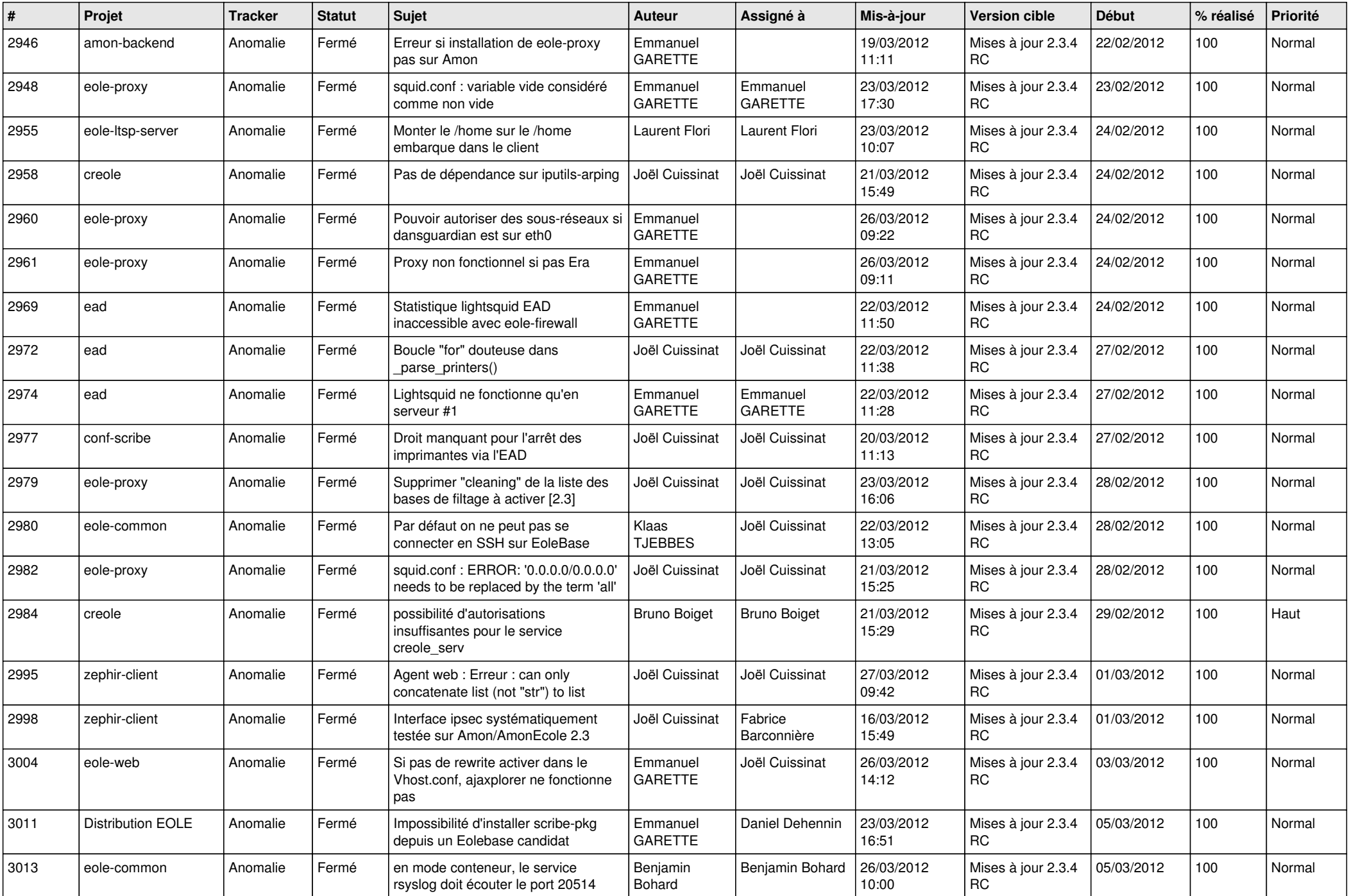

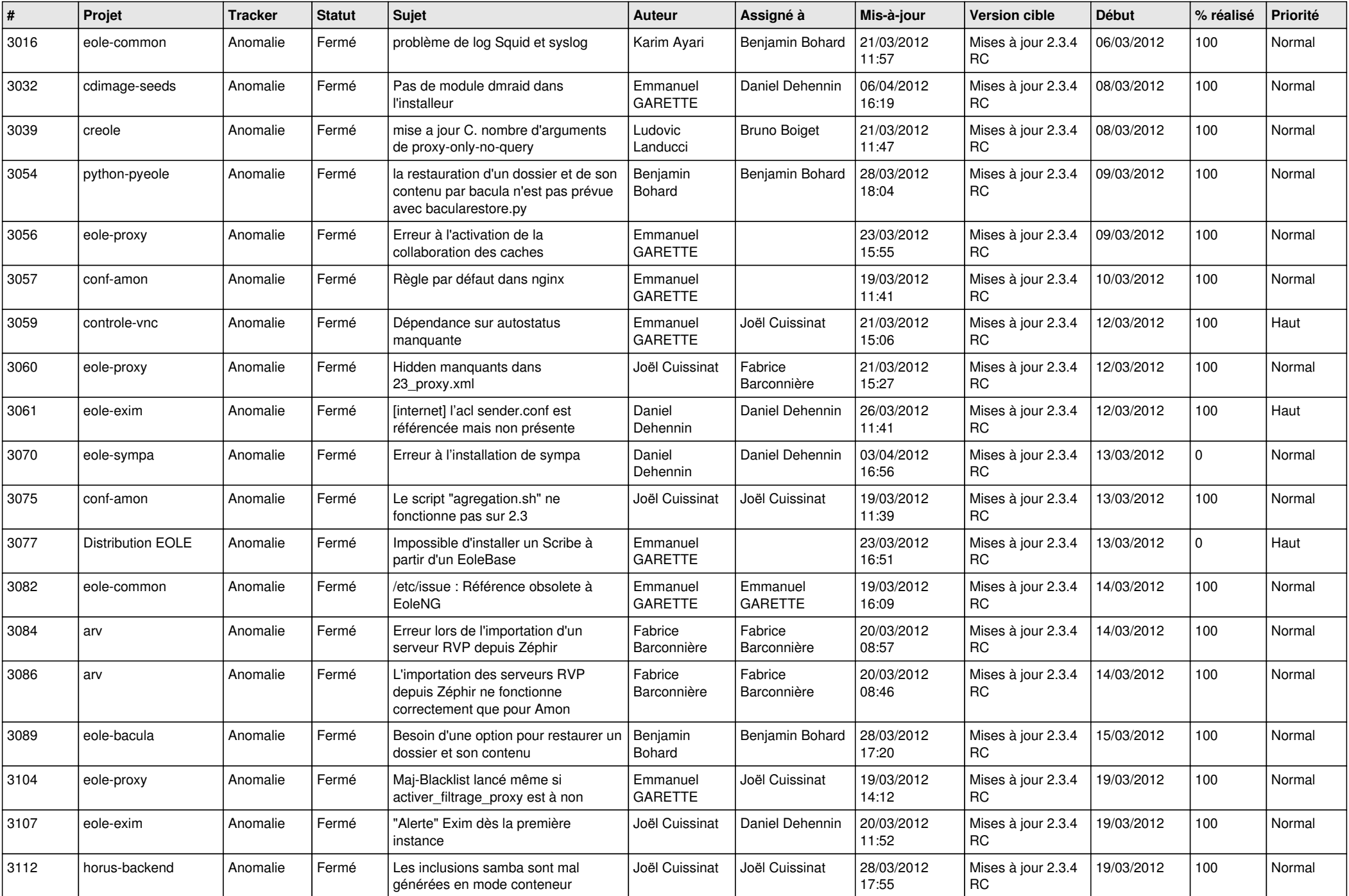

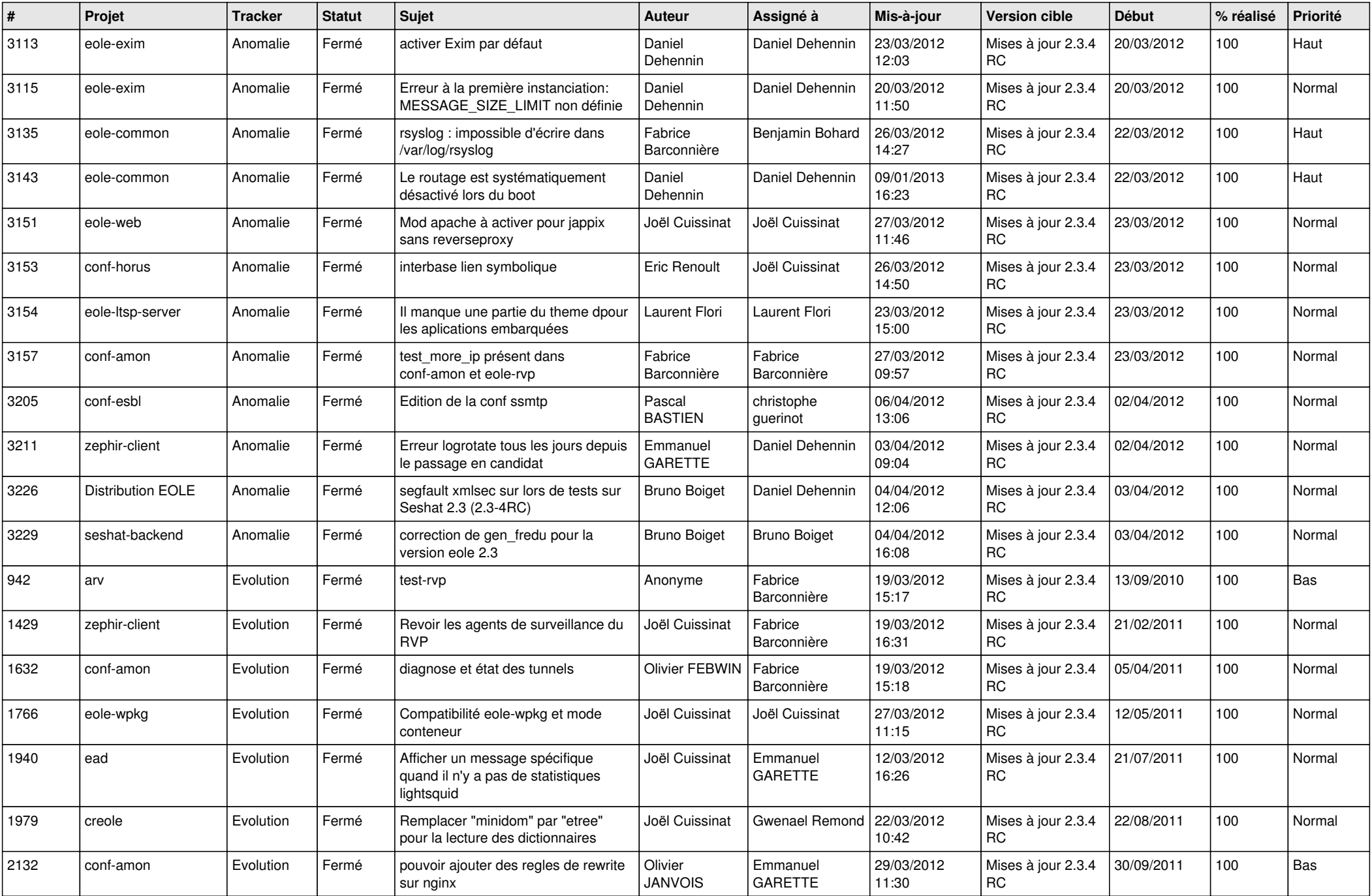

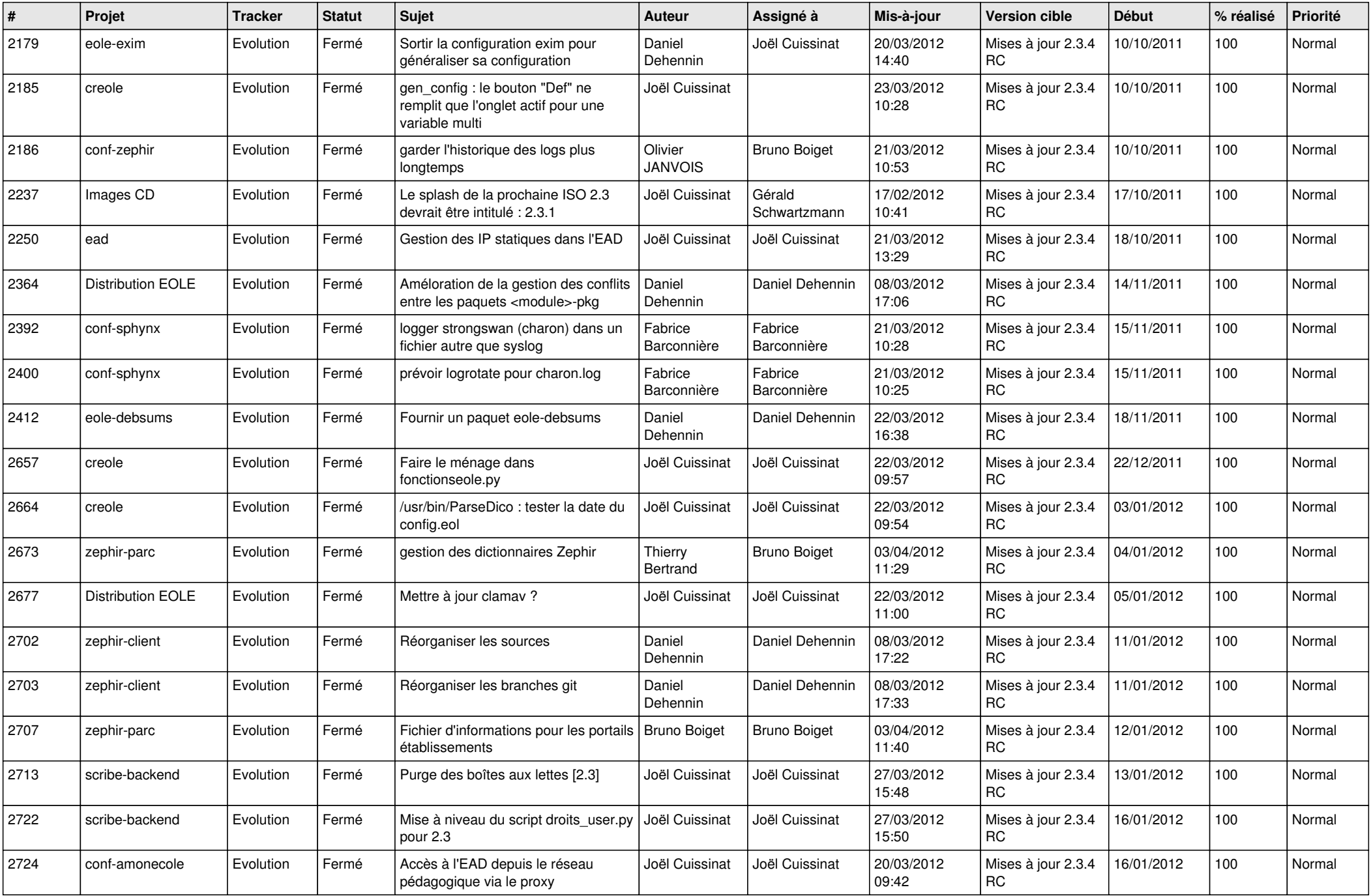

![](_page_8_Picture_788.jpeg)

![](_page_9_Picture_748.jpeg)

![](_page_10_Picture_142.jpeg)